# OpenSocial: The web is better when it's social

Sophia Liu

December 10, 2008

#### Basics of OpenSocial

- A set of common APIs for building social applications
- Open, cross-platform thru single programming model
- Released under Apache 2.0 license
- Creative Commons license for documentations
- Uses Google's gadget architecture w/extensions
- Uses standard JavaScript, HTML, and XML

#### **API** Documentation

- Client-side using JavaScript API
  - People: information about people and their relationships
  - Activities: post and view updates of people's activities
  - Persistence: simple key-value data store to allow server-free stateful apps
- Server-side using REST or RPC protocols
  - Server interactions based on JSON-RPC protocol, AtomPub protocol, or plain XML
  - Authentication handled by OAuth

#### OpenSocial Containers

- MySpace
- Orkut
- Ning
- FotoFlexer
- iLike
- Theikos

- hi5
- RockYou!
- Slide
- viadeo
- Flixster
- SalesForce
- Virtual Tourist

## Relation to the OpenSocial App

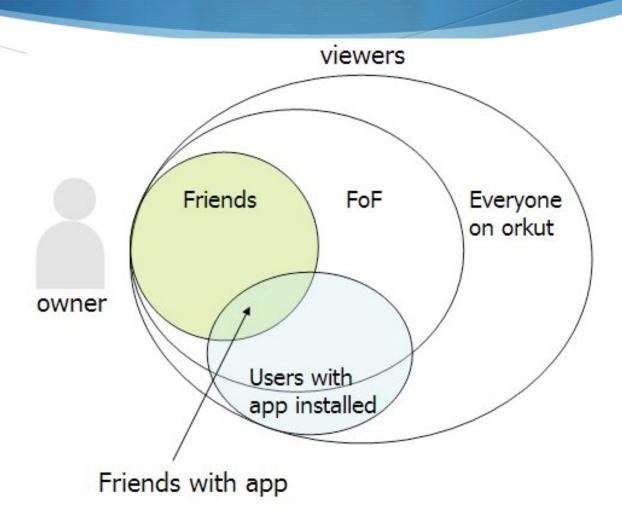

#### DEMO

How to Give Pets to Friends in Orkut

#### Google Gadget Editor

```
Editor
File
                                                                                             givingpets.xml
<?xml version="1.0" encoding="UTF-8"?>
<Module>
 <ModulePrefs title="Giving Pets">
   <Reguire feature="opensocial-0.8"/>
 </ModulePrefs>
 <Content type="html">
   <![CDATA]
     <script type="text/javascript">
       var globalGivenGifts = {};
       var globalFriends = {};
       var globalGiftList = ['a lynx', 'a dolphin', 'a lion', 'a penguin'];
       function postActivity(pet, friend) {
         var title = 'gave ' + globalFriends.getById(friend).getDisplayName() + ' ' + globalGiftLis
         var params = {};
         params[opensocial.Activity.Field.TITLE] = title;
         var activity = opensocial.newActivity(params)
         opensocial.requestCreateActivity(activity, opensocial.CreateActivityPriority.HIGH, function
       function updateReceivedList(viewer, data, friends) {
```

## OpenSocial App for Giving Pets

```
<?xml version="1.0" encoding="UTF-8"?>
 <ModulePrefs title="Giving Pets">
 <Content type="html">
   <! [CDATA]
     <script type="text/javascript">
      var globalGivenGifts = {};
      var globalFriends = {\};
var globalGiftList = ['a lynx', 'a dolphin', 'a lion', 'a penguin'];
       function postActivity(pet, friend) {
        params[opensocial.Activity.Field.TITLE] = title;
         var activity = opensocial.newActivity(params)
        opensocial.requestCreateActivity(activity, opensocial.CreateActivityPriority.HIGH, function() ());
       function updateReceivedList(viewer, data, friends) {
        var viewerld = viewer.getld();
         var html = new Array();
        html.push('You have received:');
         friends.each(function(person) {
          if (data[person.getId()]) {
            var json = data[person.getId()]['gifts'];
            var gifts = {}
if (!json) {
              gifts = {};
              gifts = gadgets.json.parse(gadgets.util.unescapeString(json));
            } catch (e) {
           gifts = {};
}
            for (i in gifts) {
              if (i.hasOwnProperty && i == viewerld) {
                html.push('', globalGiftList[gifts[i]], 'from ', person.getDisplayMame(), '');
         document.getElementById('received').innerHTML = html.join('');
       function updateGiftList(viewer, data, friends) {
         var ison = null:
        if (data[viewer.getId()]) {
          json = data[viewer.getid()]['gifts'];
        if (!json) {
          givenGifts = {};
          givenGifts = gadgets.json.parse(gadgets.util.unescapeString(json));
        } catch (e) {
          givenGifts = {};
         var html = new Array();
        html.push('You have given:');
html.push('');
         for (i in givenGifts)
            html.push('', friends.getByld(i).getDisplayName(), 'received ', globalGiftList[givenGifts[i]], '');
        html.push('');
document.getElementById('given').innerHTML = html.join('');
```

```
function giveGift() {
  var pet = document.getElementById('pet').value;
  var friend = document.getElementById('person').value;
           globalGivenGifts[friend] = pet;
           var json = gadgets.json.stringify(globalGivenGifts);
           var req = opensocial.newDataRequest();
req.add(req.newUpdatePersonRppDataRequest("VIEWER", 'gifts', json));
req.add(req.newFetchPersonRequest("VIEWER"), 'viewer');
                          var viewerFriends = opensocial.newIdSpec({ "userId" : "VIEWER", "groupId" : "FRIENDS" }); var opt_params = \{\};
                          opt_params[opensocial.DataRequest.PeopleRequestFields.MAX] = 100;
           rea.add(rea.newFetchPeopleReauest(viewerFriends.opt_params). 'viewerFriends'):
           var viewer = opensocial.newIdSpec({ "userId" : "VIEHER" });
req.add(req.newFetchPersonAppDataRequest(viewer, 'gifts'), 'data');
           req.add(req.newFetchPersonAppDataRequest(viewerFriends, 'gifts', opt_params), 'viewerFriendData'); req.send(onLoadFriends);
          postActivity(pet, friend);
        function makeOptionsMenu() {
          worn him! = new Array();
html.push('select id="pet")');
for (var i = 0; i < globalGiftList.length; i++) {
   html.push('<option value="', i, '">', globalGiftList[i], '</option>');
           html.push('</select>'):
           document.getElementById('gifts').innerHTML = html.join('');
        function loadFriends() {
           var rea = opensocial.newDataRequest():
           req.add(req.newFetchPersonRequest("VIEWER"), 'viewer');
                          var viewerFriends = opensocial.newIdSpec({ "userId" : "VIEWER", "groupId" : "FRIENDS" });
          var opt_params = {};
opt_params|opensoc|al.DataRequest.PeopleRequestFields.MRX| = 100;
req.add(req.newFetchPeopleRequest(viewerFriends, opt_params), 'viewerFriends');
           var viewer = opensocial.newIdSpec({ "userId" : "VIEWER" });
           req.add(req.newFetchPersonAppDataRequest(viewer, 'gifts'), 'data');
          req.add(req.newFetchPersonAppDataRequest(viewerFriends, 'gifts', opt\_params), 'viewerFriendData'); \\ req.send(onLoadFriends);
       function onLoadFriends(data) {
  var viewer = data.get('viewer').getData();
  var viewerFriends = dota.get('viewerFriends').getData();
  var viewerFriendSet = data.get('data').getData();
  var viewerFriendData' = data.get('viewerFriendData').getData();
          ntml = new intragl();
html.push('select id="person")');
viewerFriends.each(function(person) {
   if (person.getId()) {
        html.push('coption value="', person.getId(), '">', person.getDisplayName(), '</option>');
        html.push('coption value="', person.getId(), '">', person.getDisplayName(), '</option>');
          //,
html.push('</select>');
document.getElementById('friends').innerHTML = html.join('');
          alobalFriends = viewerFriends:
           updateGiftList(viewer, giftData, viewerFriends);
updateReceivedList(viewer, viewerFriendData, viewerFriends);
          makeOptionsMenu();
     gadgets.util.registerOnLoadHandler(init);
</script>
     <div id='main'>
             Give <span id='gifts'></span> to <span id='friends'></span>. <a href='javascript:void(0);' onclick='giveGift();'>Give!</a>
           </form>
     </div>
</Content>
```

#### Add App in Orkut

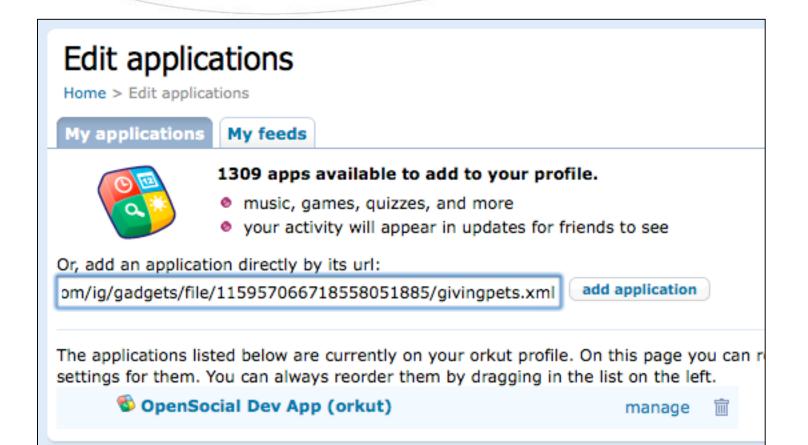

#### Giving Pets OpenSocial App

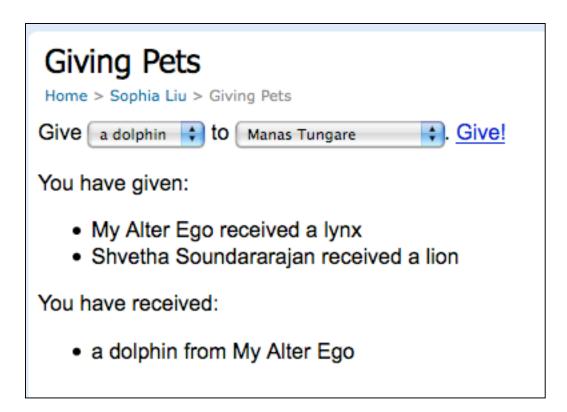

### Almost Reaching 600M over 20 Sites

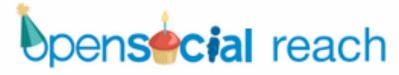

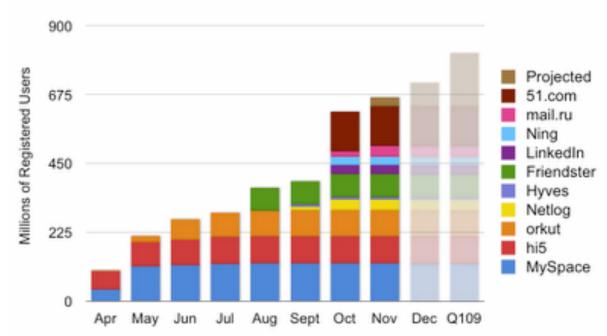

### Thanks...Questions?

http://code.google.com/apis/opensocial/ http://code.google.com/apis/orkut/articles/tutorial/tutorial.html#gge